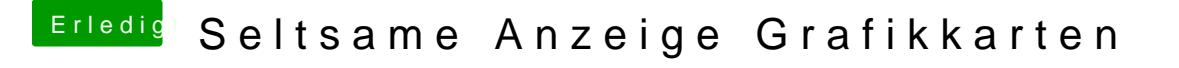

Beitrag von Dr.Stein vom 17. September 2019, 02:02

Was war denn deine Spielerei in der DSDT ? was hast du verändert?